## **Jet-Lag-Timer:**

Tragen Sie entsprechend dem beiliegendem Beispiel die Uhrzeit ihres Urlaubsortes ein. Anhand der Gegenüberstellung der beiden Zeitachsen können Sie nun selber erkennen, wann Sie mit Schwierigkeiten zu rechnen haben.

## **Hinflug: Deutschland-........................**

**Innere Uhr/ Uhrzeit am Heimatsort**  $12$  13 14 15 16 17 18 19 20 21 22 23 24 1 2 3 4 5 6 7 8 9 10 11

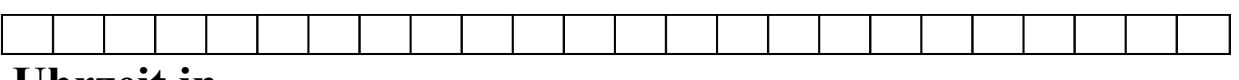

**Uhrzeit in ...........................**

## **Rückflug: ...............................- Deutschland**

**Uhrzeit in .................................... Innere Uhr**

 $\frac{12}{12}$  13 14 15 16 17 18 19 20 21 22 23 24 1 2 3 4 5 6 7 8 9 10 11 **Uhrzeit am Heimatsort**